## Содержание

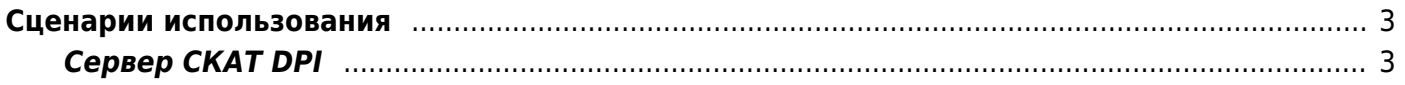

## <span id="page-2-0"></span>**Сценарии использования**

## <span id="page-2-1"></span>**Сервер СКАТ DPI**

До установки VEOS необходимо подготовить оборудование сервера по [инструкции в разделе](https://wiki.vasexperts.ru/doku.php?id=veos:installation#предварительная_настройка_veos) [СКАТ DPI.](https://wiki.vasexperts.ru/doku.php?id=veos:installation#предварительная_настройка_veos)

Для настройки режима работы DPI-сервера после успешной установки и загрузки VEOS необходимо произвести [предварительную настройку ОС.](https://wiki.vasexperts.ru/doku.php?id=veos:installation#предварительная_настройка_veos)